### ВИЩИЙ НАВЧАЛЬНИЙ ЗАКЛАД УКООПСПІЛКИ «ПОЛТАВСЬКИЙ УНІВЕРСИТЕТ ЕКОНОМІКИ І ТОРГІВЛІ»

Навчально-науковий інститут харчових технологій, готельно-ресторанного та туристичного бізнесу

Кафедра готельно-ресторанної та курортної справи

# **СИЛАБУС**

навчальної дисципліни

## **«Практикум з комп'ютерних технологій у готельному бізнесі»**

на 2021-2022 навчальний рік

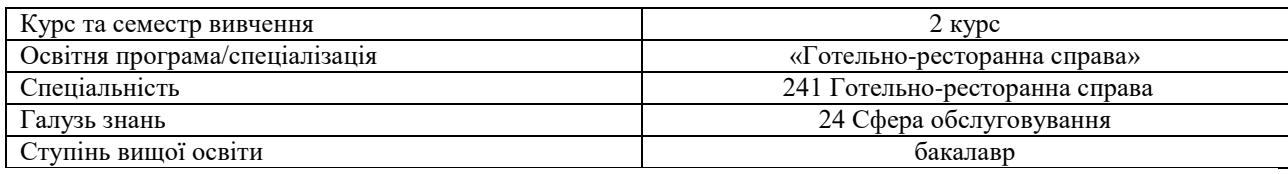

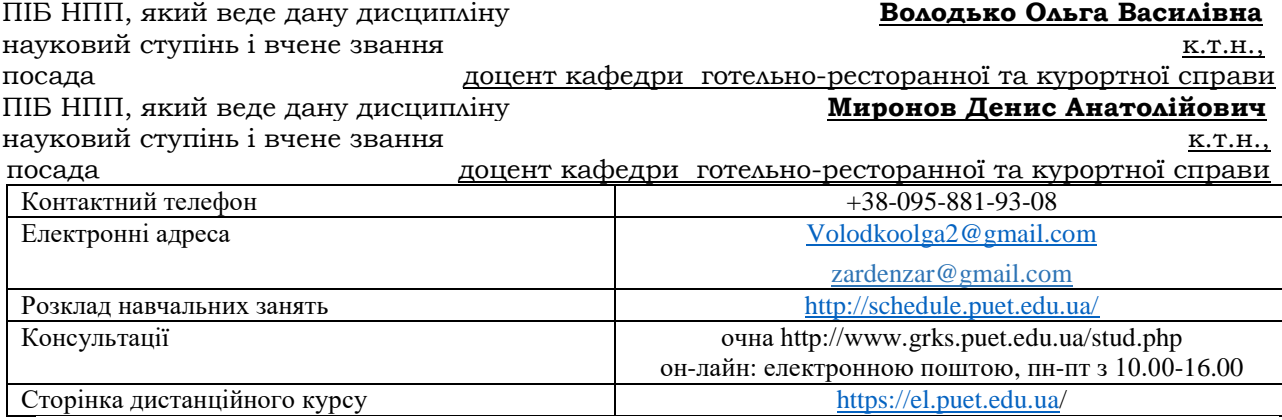

### **Опис навчальної дисципліни**

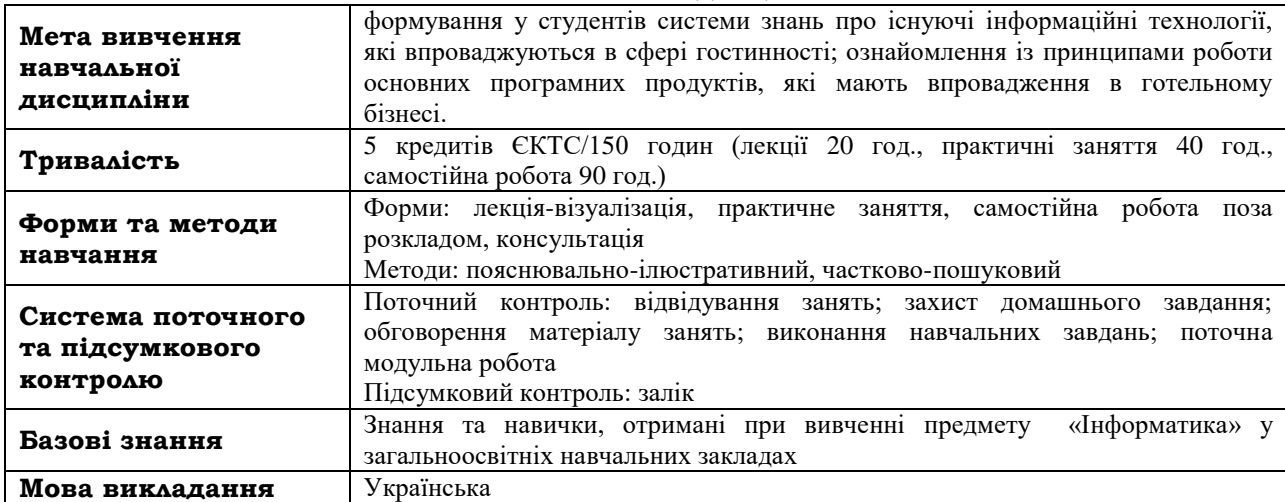

### **Перелік універсальних компетенцій, які забезпечує дана навчальна дисципліна, універсальні програмні результати навчання**

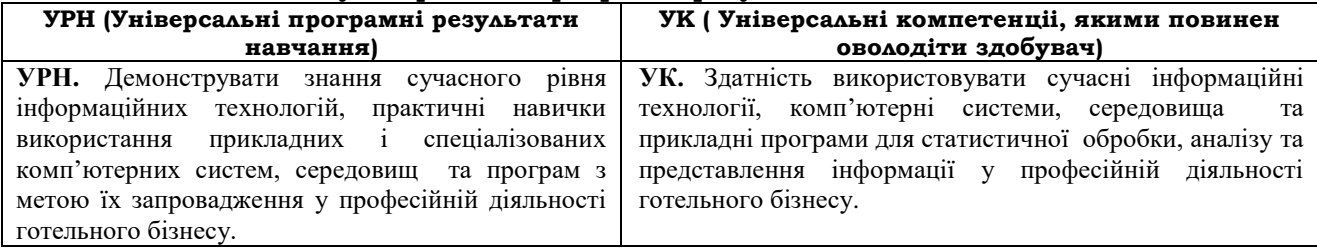

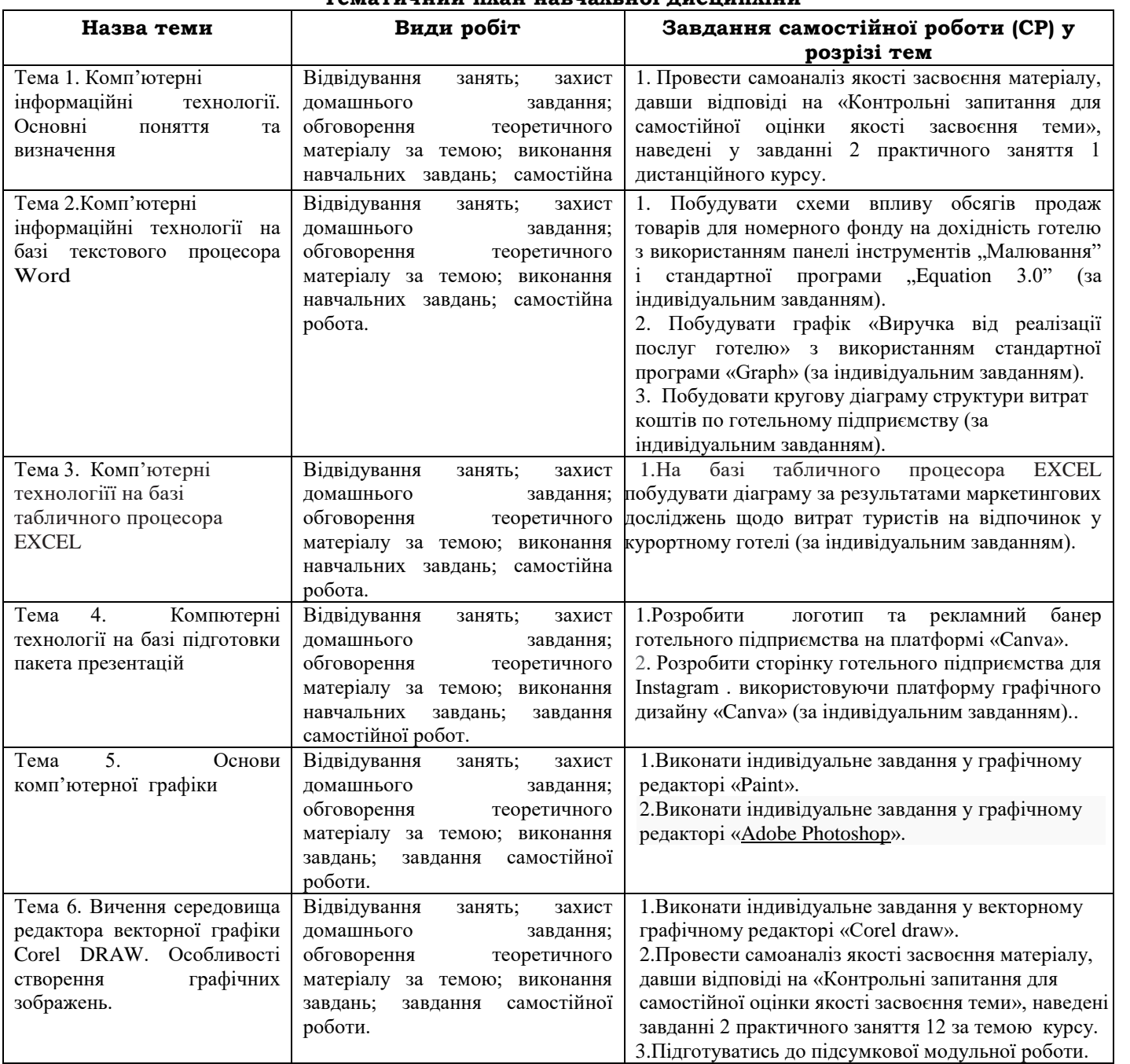

### **Тематичний план навчальної дисципліни**

### **Інформаційні джерела**

1. Антоненко І.П., Баркова О.В. Каталогізація електронних ресурсів: науково-методичний посібник. – К.: Нац. б-ка України імені В.І. Вернадського, 2007. – 115 с. – 300 прим.

2. Бебик В. М. Інформаційно-комунікаційний менеджмент у глобальному суспільстві: психологія, технології, техніка паблік рилейшнз: Моногр. – К.: МАУП, 2005. – 440 с.: іл.

3. Білоус Л.Ф. Інформаційні мережі: Навч. Посібник. – К.: Логос, 2005.- 140с.

- 4. Браймер Р. Основы управления в индустрии гостеприимства. М.:Аспект Пресс, 1995. 382 с.
- 5. Бургин М.С. Информация как природний и технологическмй феномен //IHT. 1996. №1. –с. 2–5.
- 6. Гайна Г.А. Основи проектування баз даних: Навчальний посібник .-К.: КНУБА, 2005. 204 с.
- 7. Гуляев В.Г. Новые информационные технологии в туризме. М.: "Издательство ПРИОР", 1999. 144 с.
- 8. Денісова О. О. «Інформаційні системи і технології вюридичній діяльності//2004.

9. Диго СМ. Проектирование баз данных: Учебник для вузов.– М.: Финансы и статистика, 1988. – 216 с.

10. Закер К. Компьютерные сети. Модернизация и поиск неисправностей: пер. с англ. – СПб.: БХВ-Петербург, 2003. – 1008с.

- 11. Закон України «Про інформацію» із змінами за N 1642-III від 06.04.2000,N 3047-III від 07.02.2002.
- 12. Игер Б. Работа в Internet: Пер. с англ. М.: Бином, 1996.

13. Інформаційні системи і технології:Навч. посіб. для студ. вищ. навч. закл. С.Г. Карпенко, В. В. Попов, Ю.А. Тарнавський, Г.А. Шпортюк. – К.: МАУП,2004.–295с.Карпова Т.С. Базы данных: модели, разработка, реализация. – СПб.: Питер, 2001. – 304с.

14. Корнеев В.В., Гареев А.Ф., Васютин С.В., Райх В.В. Базы даных. Интелектуальная обработка информации. – М.: Нолидж, 2000. – 196с.

15. Куперштейн В.И. Современные информационные технологии в делопроизводстве и управлении. – СПб.: БХВ – Санкт-Петербург, 1999. – 256 с.

16. Матвієнко О.В., Цивін М.Н. Інформаційний менеджмент. Опорний конспект лекцій у схемах і таблицях. Навчальний посібник для студентів вищих навчальних закладів. – К.: Видавничий Дім «Слово»,  $2007. - 200c.$ 

17. Морозов М. А. Информационные технологии в социально-культурном сервисе и туризме. Оргтехника: Учебник - М., 2004. – 240 с.

18. Морозов М.А. Информационные технологии в системах управления гостиничным комплексом // Туризм: практика, проблемы, перспективы. -1998.

19. Попов А. Автоматизация турфирмы, технологии психология//«Технологии», Приложение к журналу «Турбизнес» Июнь, 2002 С. 2-3.

20. Роглєв Х.Й. Основи готельного менеджменту: навч. посібник. – К.: Кондор, 2005. - 187.

#### **Програмне забезпечення навчальної дисципліни**

- Пакет програмних продуктів Microsoft Office.
- Графічний редактор «Paint».
- Графічний редактор [«Adobe Photoshop»](https://programy.com.ua/ua/adobe_photoshop/).
- Графічний редактор Corel DRAW.

#### **Політика вивчення навчальної дисципліни та оцінювання**

- Політика щодо термінів виконання та перескладання: усі завдання, передбачені програмою, мають бути виконані у встановлений термін; завдання, які здаються із порушенням термінів без поважних причин, оцінюються на нижчу оцінку (75 % від можливої максимальної кількості балів за вид діяльності). Перескладання модулів відбувається із дозволу провідного викладача за наявності поважних причин (наприклад, лікарняний).
- Політика щодо академічної доброчесності: під час роботи над матеріалом курсу не допустимо порушення академічної доброчесності.
- Політика щодо відвідування:

відвідування занять є обов'язковим компонентом. За об'єктивних причин (наприклад, хвороба, працевлаштування, стажування) навчання може відбуватись в он-лайн формі (Moodle) за погодженням із провідним викладачем.

### **Оцінювання**

Підсумкова оцінка за вивчення навчальної дисципліни розраховується через поточне оцінювання

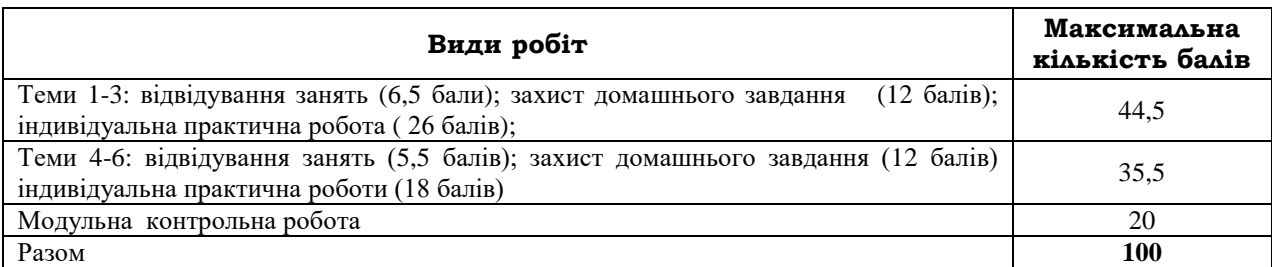

**Шкала оцінювання здобувачів вищої освіти за результатами вивчення навчальної дисципліни**

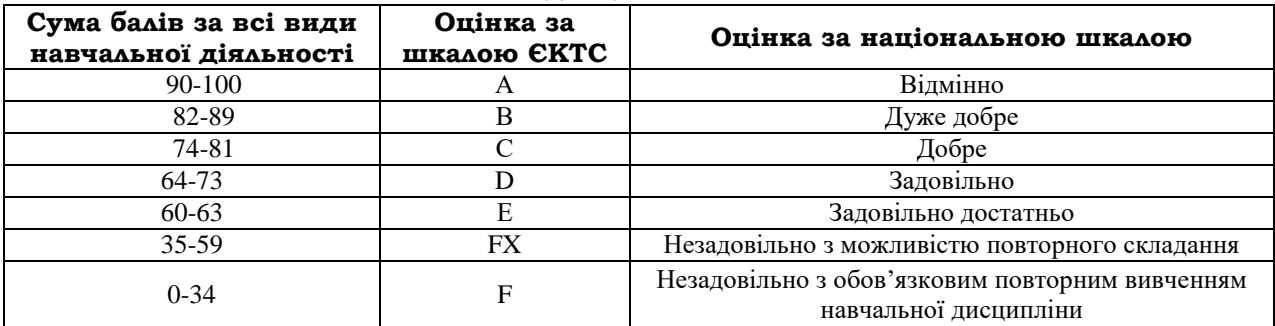